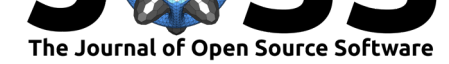

# gaussplotR: Fit, Predict and Plot 2D-Gaussians in R

#### **Vikram B. Baliga**<sup>1</sup>

#### V6T 1Z4 **DOI:** 10.21105/joss.03074

#### **Software**

- Review C
- [Repository](https://doi.org/10.21105/joss.03074) &
- Archive

#### **Editor:** [Kristina R](https://github.com/vbaliga/gaussplotR)iemer **Revie[wers:](https://doi.org/10.5281/zenodo.4657750)**

- @cddesja
- @[brunaw](https://twitter.com/KristinaRiemer)

**Submitted:** 31 January 2021 **Publi[shed:](https://github.com/cddesja)** 06 April 2021

#### **Licen[se](https://github.com/brunaw)**

Authors of papers retain copyright and release the work under a Creative Commons Attribution 4.0 International License (CC BY 4.0).

**1** Department of Zoology, University of British Columbia, Vancouver, British Colombia, Canada

#### **Summary**

Should the need to model the relationship between bivariate data and a response variable arise, two-dimensional (2D) Gaussian models are often the most appropriate choice. For example, Priebe et al. (2003) characterized motion-sensitive neurons in the brains of macaques by fitting 2D-Gaussian functions to neurons' response rates as spatial and temporal frequencies of visual stimuli were varied. The width and orientation of these fitted 2D-Gaussian surfaces provides insight on whether a neuron is "tuned" to particular spatial or temporal domains. Two[dimensional](#page-2-0) [Gaussi](#page-2-0)ans are also used in other scientific disciplines such as physics (Kravtsov & Berczynski, 2004; Z. Wu & Guo, 1998), materials sciences (Riekel et al., 1999), and image processing (Hanumantharaju et al., 2013; Ketenci & Gencturk, 2013), particularly in medical imaging (Qadir et al., 2021; J. Wu et al., 2019).

Fitting 2D-Gaussian models to data is not always a straightforward process, as [finding ap](#page-2-1)[propriate values](#page-2-1) [fo](#page-2-4)[r the model's param](#page-2-2)[et](#page-2-4)ers relies on comple[x procedures such](#page-2-3) as non-linear least-squares. gaussplotR is an R pack[age that is designed to fit](#page-2-5) 2D-Gaussian surfaces to data. Sh[ould a user supply](#page-2-6) [bivariate data \(i.e.,](#page-2-7) x-values and y-values) along with a univariate response variable, functions within gaussplotR will allow for the automatic fitting of a 2D-Gaussian model to the data. Fitting the model then enables the user to characterize various properties of the Gaussian surface (e.g., computing the total volume under the surface). Further, new data can be predicted from models fit via gaussplotR, which in combination with the package's plotting functions, can enable smoother-looking plots from relatively sparse input data. In principle, tools within gaussplotR have broad applicability to a variety of scientific disciplines.

## **Statement of Need**

At the time of writing, we know of no other packages in the R ecosystem that automatically handle the fitting of 2D-Gaussians to supplied data. The R package imagefx (Witsil, 2020) does offer the capability to predict data from a 2D-Gaussian model, but only if the parameters of the model are known *a priori*. Further, although base R functions such as stats::nls() provide the capability to determine the non-linear least-squares estimates of the parameters for a non-linear model, the burden of determining the formula for a 2D-Gaussi[an falls upon](#page-2-8) the user.

To counter these issues, gaussplotR provides users with the capability to fit 2D-Gaussian models using one of three possible formulas, along with the ability to apply constraints to the amplitude and/or orientation of the fitted Gaussian, if desired. Coupled with the ability to characterize various properties of the fitted model, along with plotting functions (as the name of the package implies), gaussplotR is intended to be a feature-rich package for users interested in 2D-Gaussian modeling. These capabilities are briefly explained in the next section; vignettes supplied in the package delve into even further detail.

Baliga, V. B., (2021). gaussplotR: Fit, Predict and Plot 2D-Gaussians in R. Journal of Open Source Software, 6(60), 3074. https://doi.org/ 1 10.21105/joss.03074

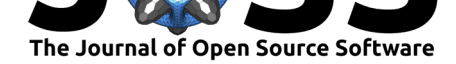

### **Overview and getting started**

A series of vignettes that provides detailed guidance are available on gaussplotR's GitHub page.

The function fit\_gaussian\_2D() is the workhorse of gaussplotR. It uses stats::nls() to find the best-fitting parameters of a 2D-Gaussian fit to supplied data based on one of three formula choices. Each of these formula choices is designed for [a specific use case.](https://vbaliga.github.io/gaussplotR/) [The](https://vbaliga.github.io/gaussplotR/) most generic method (and the default) is method = "elliptical". This allows the fitted 2D-Gaussian to take an ellipsoid shape, and this will likely be the best option for most use cases. A slightly-altered method to fit an ellipsoid 2D-Gaussian is available in method = "elliptical\_log". This method follows Priebe et al. (2003) and is geared towards use with log2-transformed data. A third option is method = "circular". This produces a very simple 2D-Gaussian that is constrained to have to have a roughly circular shape (i.e. spread in X- and Y- are roughly equal). Rather than place the burden on the user to determine formula choice, the function autofit gaussian [2D\(\)](#page-2-0) can be used to automatically figure out the best formula choice and arrive at the best-fitting parameters.

In some cases, the researcher may be interested in characterizing the orientation of the fitted 2D-Gaussian and comparing it to theoretical predictions. For example, studies of visual neuroscience often describe the properties of individual motion-sensitive neurons based on whether they are "speed-tuned" or whether they show independence from the speed of visual stimuli. Assessing such properties can be done via fitting a 2D-Gaussian to the response rate of a neuron for a grid of investigated spatial (X-axis) and temporal frequencies (Y-axis). Should the orientation of the fitted 2D-Gaussian lie along the diagonal of the plot, the neuron can be classified as "speed-tuned." The function characterize\_gaussian\_fits() allows for such analysis within gaussplotR. Following methods used in studies of visual neuroscience (Levitt et al., 1994; Priebe et al., 2003; Winship et al., 2006), the orientation and partial correlations of 2D-Gaussian data are analyzed. Features include computation of partial correlations between response variables and independent and diagonally-tuned predictions, along with Z-difference scoring.

The [predict\\_gaus](#page-2-9)[sian\\_2D\(\)](#page-2-0) function [can be used to predic](#page-2-10)t values from the fitted 2D-Gaussian over a supplied grid of X- and Y-values (usually generated via expand.grid()). This is useful if the original data are relatively sparse and interpolation of values is desired, e.g. to attain smoother-looking contours in plots.

Plotting can then be achieved via ggplot\_gaussian\_2D(), but note that the data.frame created by predict\_gaussian\_2D() can be supplied to other plotting frameworks such as lattice::levelplot(). A 3D plot can also be produced via rgl\_gaussian\_2D().

gaussplotR was designed for broad applicability; there are many disciplines in which a 2D-Gaussian surface would be a useful model for describing a response to a bivariate set of inputs. Functions in gaussplotR are being used in an in-prep article to determine the extent of spatiotemporal tuning of motion-sensitive neurons in hummingbirds and other avian species.

### **Acknowledgements**

We thank Douglas R. Wylie, Douglas L. Altshuler, and Graham Smyth for help in working with 2D-Gaussian data.

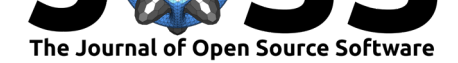

#### **References**

- Hanumantharaju, M. C., Ravishankar, M., & Rameshbabu, D. R. (2013). Design and FPGA implementation of an 2D gaussian surround function with reduced on-chip memory utilization. *2013 International Conference on Advances in Computing, Communications and Informatics (ICACCI)*, 604–609. https://doi.org/10.1109/ICACCI.2013.6637241
- <span id="page-2-4"></span>Ketenci, S., & Gencturk, B. (2013). Performance analysis in common color spaces of 2D gaussian color model for skin segmentation. *Eurocon 2013*, 1653–1657. https://doi.org/ 10.1109/EUROCON.2013.6625198
- <span id="page-2-5"></span>Kravtsov, Yu. A., & Berczynski, P. [\(2004\). Description of the 2D gaussian beam d](https://doi.org/10.1109/ICACCI.2013.6637241)iffraction in a free space in frame of eikonal-based complex geometric optics. *Wav[e Motion](https://doi.org/10.1109/EUROCON.2013.6625198)*, *40*(1), 23–27. [https://doi.org/10.1016/j.w](https://doi.org/10.1109/EUROCON.2013.6625198)avemoti.2003.12.012
- <span id="page-2-1"></span>Levitt, J. B., Kiper, D. C., & Movshon, J. A. (1994). Receptive fields and functional architecture of macaque V2. *Journal of Neurophysiology*, *71*(6), 2517–2542. https: //doi.o[rg/10.1152/jn.1994.71.6.2517](https://doi.org/10.1016/j.wavemoti.2003.12.012)
- <span id="page-2-9"></span>Priebe, N. J., Cassanello, C. R., & Lisberger, S. G. (2003). The Neural Representation of Speed in Macaque Area MT/V5. *The Journal of Neuroscience*, *23*(13), 5650[–5661.](https://doi.org/10.1152/jn.1994.71.6.2517) [https://doi.org/10.1523/JNEUROSC](https://doi.org/10.1152/jn.1994.71.6.2517)I.23-13-05650.2003
- <span id="page-2-0"></span>Qadir, H. A., Shin, Y., Solhusvik, J., Bergsland, J., Aabakken, L., & Balasingham, I. (2021). Toward real-time polyp detection using fully CNNs for 2D gaussian shapes prediction. *[Medical Image Analysis](https://doi.org/10.1523/JNEUROSCI.23-13-05650.2003)*, *68*, 101897. https://doi.org/10.1016/j.media.2020.101897
- <span id="page-2-6"></span>Riekel, C., Bränden, C., Craig, C., Ferrero, C., Heidelbach, F., & Müller, M. (1999). Aspects of x-ray diffraction on single spider fibers. *International Journal of Biological Macromolecules*, *24*(2), 179–186. https://doi.org/10.[1016/S0141-8130\(98\)00084-1](https://doi.org/10.1016/j.media.2020.101897)
- <span id="page-2-3"></span>Winship, I. R., Crowder, N. A., & Wylie, D. R. W. (2006). Quantitative Reassessment of Speed Tuning in the Accessory Optic System and Pretectum of Pigeons. *Journal of Neurophysiology*, *95*(1), 546–551. [https://doi.org/10.1152/jn.0092](https://doi.org/10.1016/S0141-8130(98)00084-1)1.2005
- Witsil, A. J. C. (2020). *Imagefx: Extract features from images*. https://CRAN.R-project. org/package=imagefx
- <span id="page-2-10"></span>Wu, J., Zhang, S., Xiao, Z., Zhang, [F., Geng, L., Lou, S., & Liu, M. \(2019\)](https://doi.org/10.1152/jn.00921.2005). Hemorrhage detection in fundus image based on 2D gaussian fitting and human visual characteristics. *[Optics & Laser Techno](https://CRAN.R-project.org/package=imagefx)logy*, *110*, 69–77. https://doi.org/10.101[6/j.optlastec.2018.07.049](https://CRAN.R-project.org/package=imagefx)
- <span id="page-2-8"></span><span id="page-2-7"></span><span id="page-2-2"></span>Wu, Z., & Guo, L. (1998). Electromagnetic scattering from a multilayered cylinder arbitrarily located in a gaussian beam, a new recursive algorithms. *Progress in Electromagnetics Research*, *18*, 317–333. https://doi.org/[10.2528/pier97071100](https://doi.org/10.1016/j.optlastec.2018.07.049)